#### **LE PROJET TECHNIQUE DE FIN DE E3 - 2019/2020**

Le projet technique de fin d'année est à réaliser en équipe de **4 élèves (éventuellement 5 et exceptionnellement 6 ; les équipes de 1, 2, ou 3 étudiants seront regroupées pour respecter ces contraintes)**. Il se déroule à **temps complet du lundi 25 mai au vendredi 3 juillet 2020 (6 semaines plein temps).**

L'évaluation prend en compte l'activité individuelle de chaque étudiant durant le projet, le rapport d'étude, la soutenance, et le poster. Celui-ci sera évalué le jour de la soutenance et devra être prêt pour impression bien avant le Jour des Projets.

**Le jeudi 2 juillet, ESIEE Paris organise « le Jour des Projets 2020 ».** Au cours de cette manifestation **virtuelle** ouverte à des visiteurs externes, vous devrez présenter votre réalisation un poster, **et une vidéo d'environ deux minutes (±30 secondes) pour expliquer le projet**. **De plus, le titre et un résumé de 3 à 5 lignes devront être fournis en français et en anglais. Tous les renseignements et documents devront être téléchargés dans l'application permettant la visite virtuelle du Jour des Projets au moins une semaine avant le 2 juillet.**

Les soutenances se dérouleront du **vendredi 3 au lundi 6 juillet.**

#### **Les sujets d'initiative personnelle sont encouragés**.

Un groupe de 4 élèves souhaitant proposer un sujet **doit faire valider sa description écrite au plus tard le mardi 5 mai à 12h00** par les enseignants responsables de l'organisation des projets de fin d'année :

- M. Denis BUREAU (**INFO**rmatique),
- M. Christophe DELABIE (**I**ngénierie des **SYS**tèmes),
- M. Patrick POULICHET (**S**anté, **E**nergie et e**N**vironnement).

Vous pouvez prendre conseil auprès des enseignants lors de la phase d'élaboration du sujet **bien avant le 4 mai**, car il est peu probable que la première version convienne parfaitement. Il est possible de constituer des équipes regroupant des élèves de branches différentes.

Des sujets seront proposés par les différents départements. Ils seront consultables dans leurs secrétariats respectifs et aussi sur Blackboard **à partir du jeudi 7 mai à 17h00.**

Les élèves qui n'ont pas fait valider de sujet devront se constituer en équipes ; **chaque groupe d'élèves n'ayant pas fait valider de sujet devra alors formuler au moins 4 vœux classés sur les projets proposés par les départements pour le vendredi 15 mai à 17h00 au plus tard**, **en utilisant le formulaire d'inscription en ligne qui vous sera indiqué.**

# **Le processus de choix et d'affectation des sujets est le suivant** :

1.- Validation des sujets proposés par les groupes de 4 élèves :

### **au plus tard le mardi 5 mai 2020**

2.- Consultation des sujets proposés par chaque département sur leur page web :

### **à partir du jeudi 7 mai 2020**

3.- Vœux des élèves exprimés sous la forme d'un choix de 4 sujets minimum classés (une inscription par équipe) :

## **date limite le vendredi 15 mai 2020 (formulaire en ligne)**

4.1- Publication de la répartition des élèves sur les différents projets :

## **Mercredi 20 mai 2020**

4.2- Publication des tuteurs affectés aux projets :

### **Vendredi 22 mai 2020**

4.3- Premier RV avec le tuteur :

### **Lundi 25 mai 2020**

5.- Réalisation des projets :

### **à temps complet du lundi 25 mai au vendredi 3 juillet 2020**

6.- « Jour des projets » **virtuel** : **jeudi 2 juillet 2020**

7.- Soutenances :

- **- du vendredi 3 au lundi 6 juillet 2020.**
- **- date limite de remise du rapport : le jour de la soutenance.**

Corinne BERLAND Directrice des Etudes ESIEE-Paris

#### PROPOSITION DE SUJET PROJET TECHNIQUE DE FIN DE E3 2<sup>ème</sup> SEMESTRE 2019/2020

#### Fiche validée à transmettre par mail à Christine LECLERC par le responsable ayant validé le sujet le 5 MAI 2020 AU PLUS TARD

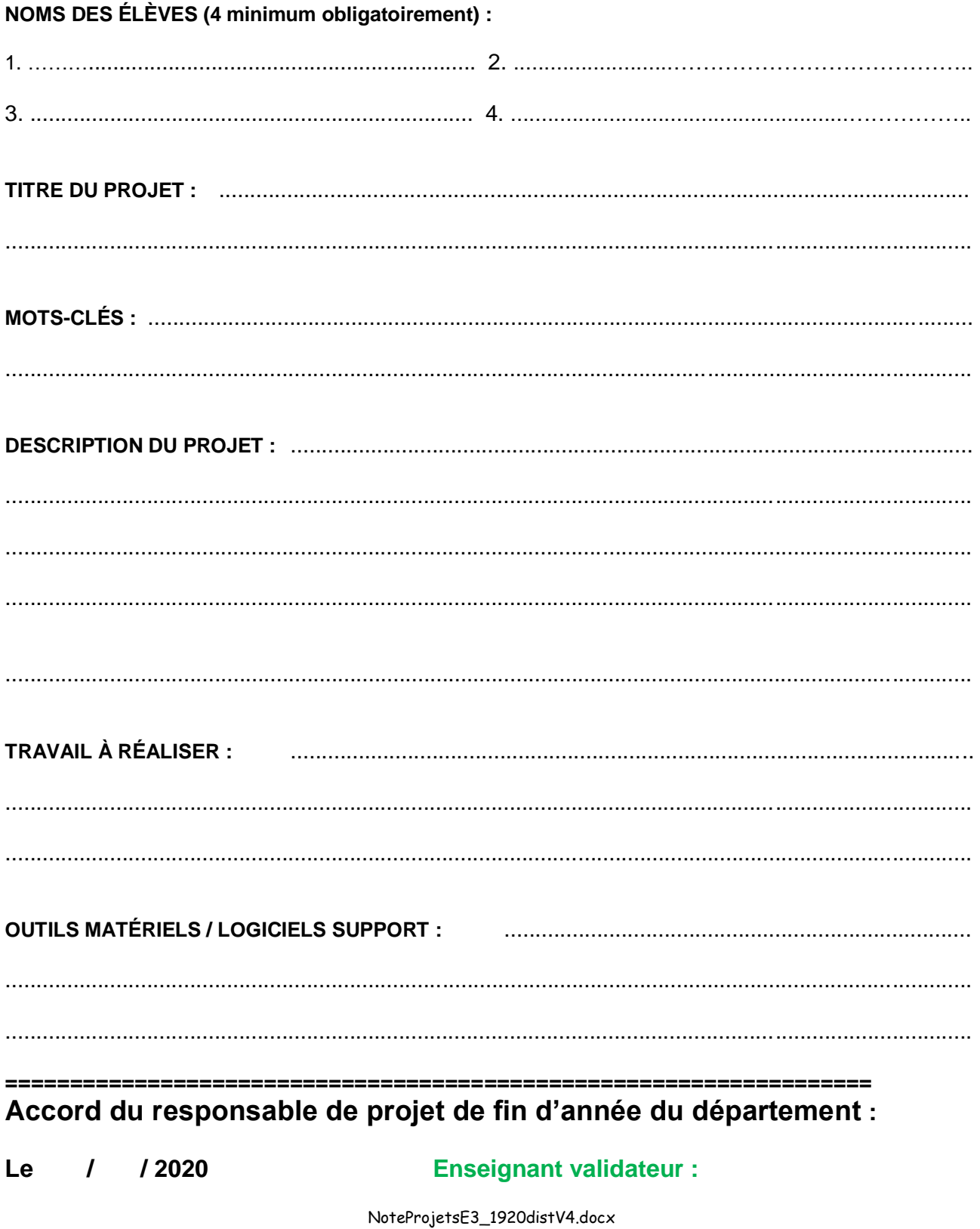